# **FTP Example**

## FTP Example

#### **Available as of Camel 2.11**

This example is located in the examples/camel-example-ftp directory of the Camel distribution. There is a README. txt file with instructions how to run it.

#### **About**

This example demonstrates how Camel can upload and download files to/from an existing FTP server.

## **Prerequisites**

An existing FTP server should be running.

#### **Implementation**

This example is implemented in Java code, and there is a client and a server application.

The client is used for uploading files from the local file system (from target/upload) to the FTP server. The server is used for downloading files from the FTP server to the local file system (to target/download).

You can see the Java implementation by opening the src/main/java/org/apache/camel/example/ftp/MyFtpClientRouteBuilder.java for the client Java route.

And the server example is implemented in the src/main/java/org/apache/camel/example/ftp/MyFtpClientRouteBuilder.java file.

## **Running the example**

You would need to configure the location and credential for the FTP server. This is done by editing the  $src/min$  resources/ftp.properties file. Byt default it connects to a non existing domain name, which you therefore **must** change.

Then you can either run the example as client or server by running from command line with Maven

mvn compile exec:java -Pclient

#### Or for the server

mvn compile exec:java -Pserver

Instructions is also printed to the console. And you can use ctrl + c to stop the Camel application.

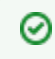

If you encounter any problems you can enable verbose logging by following the instructions in the src/main/resources/log4j. properties file.

#### **See Also**

- [Examples](https://cwiki.apache.org/confluence/display/CAMEL/Examples)
- [FTP](https://cwiki.apache.org/confluence/display/CAMEL/FTP2)